#### **Fiche produit**

# novadis

# **Réseau Série X**

Commutateurs 1/10 GbE dotés d'une interface graphique intuitive conçue pour l'optimisation des applications réseau

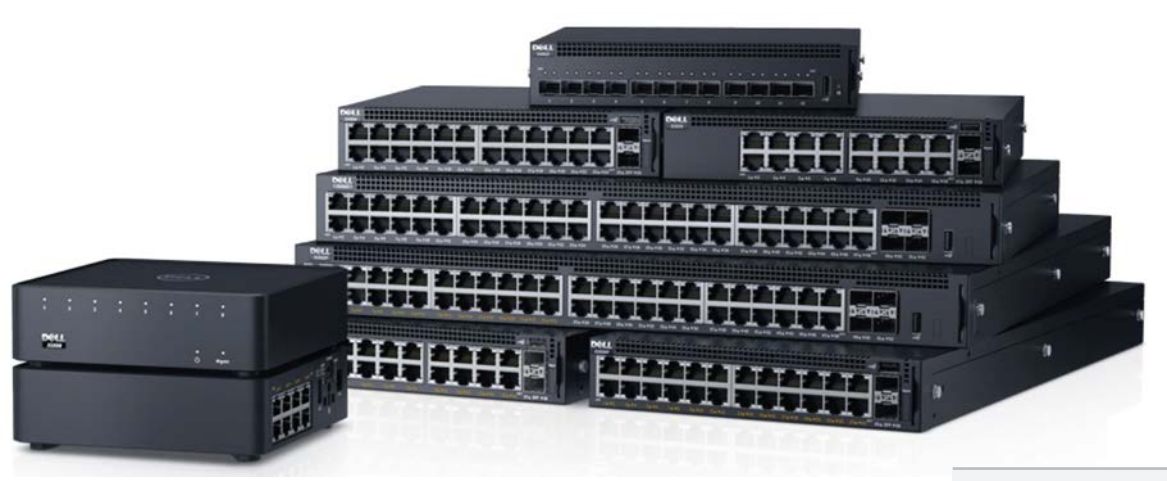

**Contrôle réseau adapté pour les** petites et moyennes installations

La gamme réseau série X se compose de commutateurs ethernet 1 GbE et 10 GbE destinés aux petites et moyennes entreprises qui souhaitent bénéficier d'un contrôle total sur leur réseau et d'une grande simplicité d'utilisation. Les commutateurs de la série X se déclinent en plusieurs modèles au nombre de ports, aux options PoE et aux modes de déploiement variables. Forts d'une interface graphique et d'une conception matérielle intuitives, leur configuration et leur gestion sont d'une grande simplicité. La vaste gamme de modèles disponibles vous permet d'adapter de déployer uniquement la capacité qui vous convient.

Des innovations pratiques pour les réseaux de petite taille : Avec leur interface élégante, similaire à une application et dotée d'outils avancés, les commutateurs de la série X brillent par leur simplicité d'utilisation. Les commandes et les alertes, semblables à elle des ordinateurs et des serveurs, sont rapidement maîtrisées et permettent de se concentrer sur l'acquisition des informations sans passer par l'apprentissage fastidieux d'un jargon. Connectez, configurez automatiquement et alimentez des téléphones VoIP et des points d'accès sans fil à l'aide d'options PoE.

**·** Une navigation élégante pour un flux de travail efficace et instinctif : La conception de l'ensemble des éléments, de la navigation aux

structures des menus en passant par les clics, s'inspire de la logique et des méthodes de travail des professionnels de l'informatique. Des outils rationalisés, des assistants détaillés et un tableau de bord concis et informatif permettent de procéder rapidement et avec précision à la configuration et à l'étalonnage des commutateurs. Un unique tableau de bord à l'esthétique travaillée permet de consulter les tâches les plus courantes, les alertes, l'état des ports et de visualiser le réseau.

Une visibilité du trafic et des commandes en temps réel inégalées : Optimisez les services Cloud et les applications réseau sur site en exploitant des fonctionnalités de définition des priorités du trafic et de

sécurité. Visualisez le trafic réseau et passez de la surveillance à la résolution des problèmes en une seule séquence continue. Sélectionnez plusieurs ports en une seule fois pour les opérations régulières par lots, et définissez des profils de port pour les dispositifs les plus courants afin d'éliminer des étapes superflues et d'éviter les erreurs de configuration.

Garantie limitée à vie : Les commutateurs de la série X bénéficient d'une garantie à vie à la pointe du secteur pour l'entretien matériel de base. Les commutateurs de la série X vous apportent non seulement la qualité, la fiabilité et les fonctionnalités que vous attendez de Dell, mais ils vous offrent également la tranquillité d'esprit avec une véritable garantie à vie.

### Principaux avantages

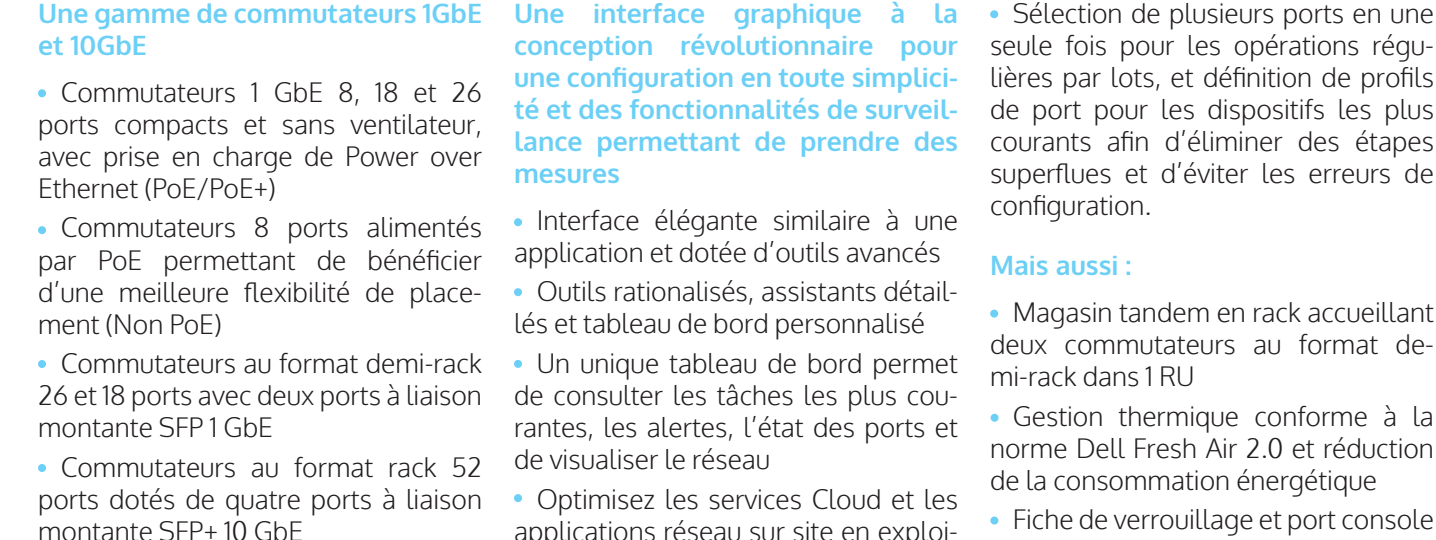

• Modèle 10 GbE 12 ports pour une connexion à haute vitesse des serveurs ou l'agrégation de réseau

Fonctionnalité IPv4 et IPv6 de couche 2+ avec routage statique

applications réseau sur site en exploitant des fonctionnalités de définition des priorités du trafic et de sécurité

Visualisez le trafic réseau et passez de la surveillance à la résolution des problèmes en une seule séquence continue

Fiche de verrouillage et port console brevetés

étapes

## Valeur ajoutée Novadis

#### **La conception et le dimensionnement**

Novadis est partenaire certifié de Microsoft Windows Embedded, ainsi que de Dell OEM. C'est avec ces partenaires technologique que nous vous proposons la meilleure solution adaptée à vos besoins. Dans ce cadre, nous proposons la fourniture du matériel informatique pour vos projets, ainsi que les prestations de services correspondant à la préparation et à la configuration des machines, pour chaque projet.

#### **Le déploiement**

Dans la mesure du possible, afin d'offrir à nos clients la meilleure réactivité et qualité de service lors du déploiement, un maximum des prestations peut être réalisé en amont des projets, dans nos locaux. Elles sont basée sur des documents fournis à nos services, comme l'analyse fonctionnelle, scénario opérationnel, feuille de paramétrage, ...

La mise en service assurée par Novadis, concerne différentes étapes en fonction des solutions proposées (Contrôle d'Accès, Vidéosurveillance, Alarme Intrusion ou autre), mais suit globalement un cheminement constructif de la centralisation jusqu'aux équipements terrain, en terminant par l'exploitation.

En premier lieu, l'installation commence au niveau de la préparation et du déploiement de l'infrastructure informatique :

- Préparation des postes informatiques : Serveur et PC
- Installation des systèmes d'exploitation : Microsoft Windows
- Mises à jour Microsoft Windows Update
- Sécurisation des disques durs par montage de RAID
- Création de 3 sessions sur les postes d'exploitation : Administrateur, Client, Novadis
- Paramétrage des différents réseaux virtuels : Centralisation et Exploitation, Archive et Stockage, Équipements terrain

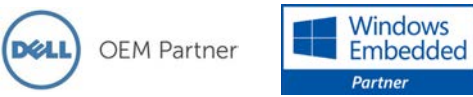

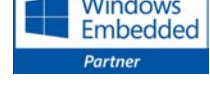

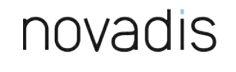

**T** +33 (0)1 41 34 09 90 **F** +33 (0)1 41 34 09 91

[contact@novadis.eu](mailto:contact%40novadis.eu?subject=Contact%20FP) **[NOVADIS.EU](http://novadis.eu)**

SARL au capital de 245 168,00 euros SIRET: 39284412200045 RCS B392 844 122 Nanterre TVA intracom FR3239 2844 1brf22

#### Légende : S - Standard, OD - Option disponible, N - Non disponible

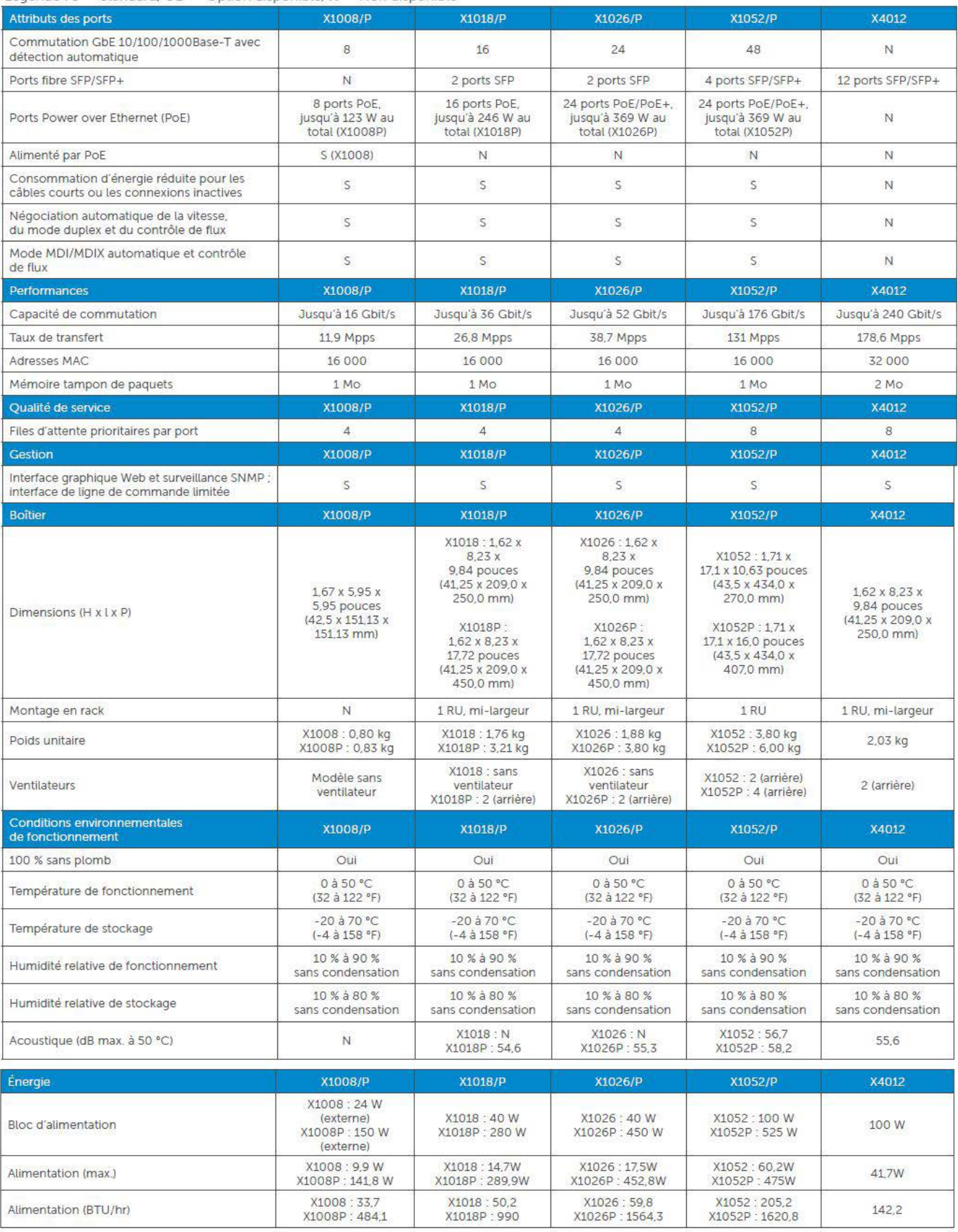

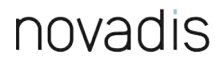

[35, rue Baudin](https://www.google.fr/maps/place/Novadis/@48.897135,2.282033,15z/data=!4m5!3m4!1s0x0:0xce1fcd64cbc6c5ff!8m2!3d48.897135!4d2.282033) [92300 Levallois-Perret](https://www.google.fr/maps/place/Novadis/@48.897135,2.282033,15z/data=!4m5!3m4!1s0x0:0xce1fcd64cbc6c5ff!8m2!3d48.897135!4d2.282033) **T** +33 (0)1 41 34 09 90 **F** +33 (0)1 41 34 09 91

[contact@novadis.eu](mailto:contact%40novadis.eu?subject=Contact%20FP) **[NOVADIS.EU](http://novadis.eu)**

SARL au capital de 245 168,00 euros SIRET: 39284412200045 RCS B392 844 122 Nanterre TVA intracom FR3239 2844 1brf22

# Caractéristiques

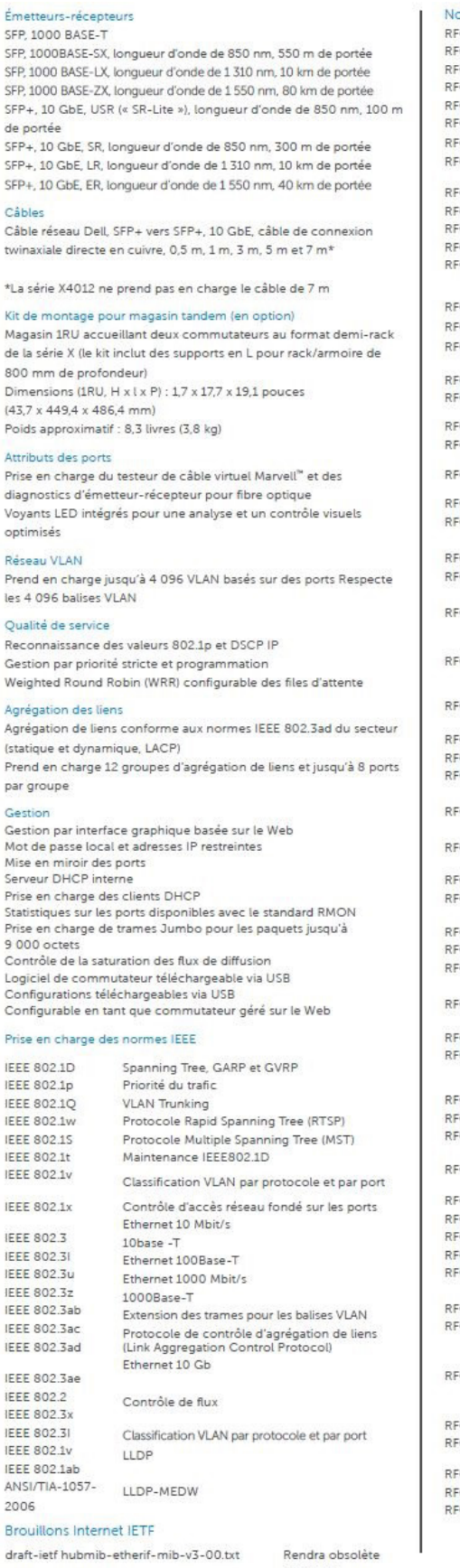

RFC 2665

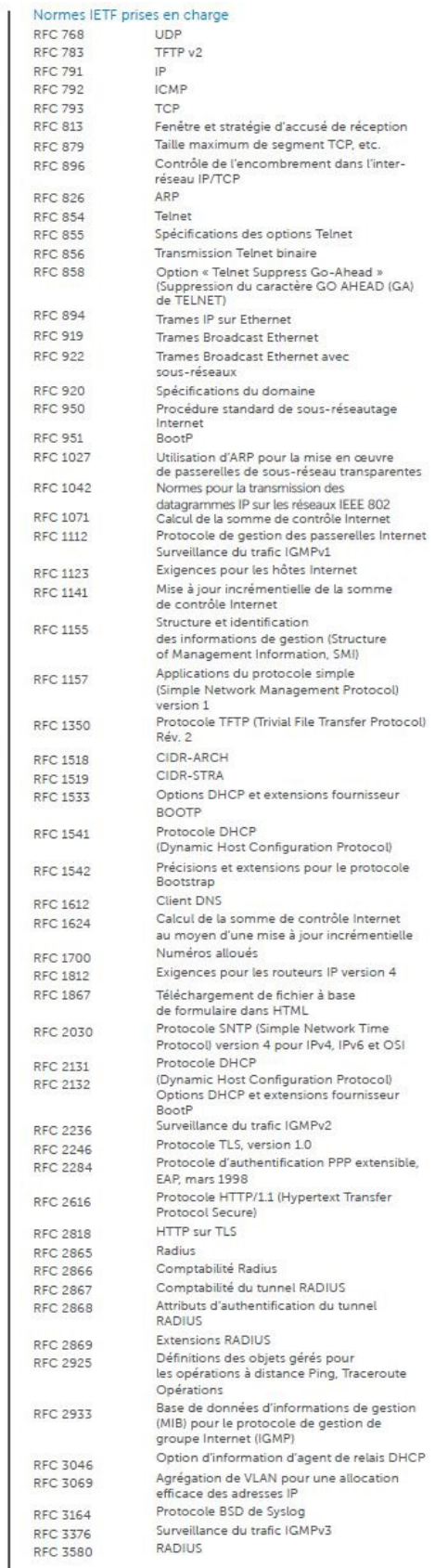

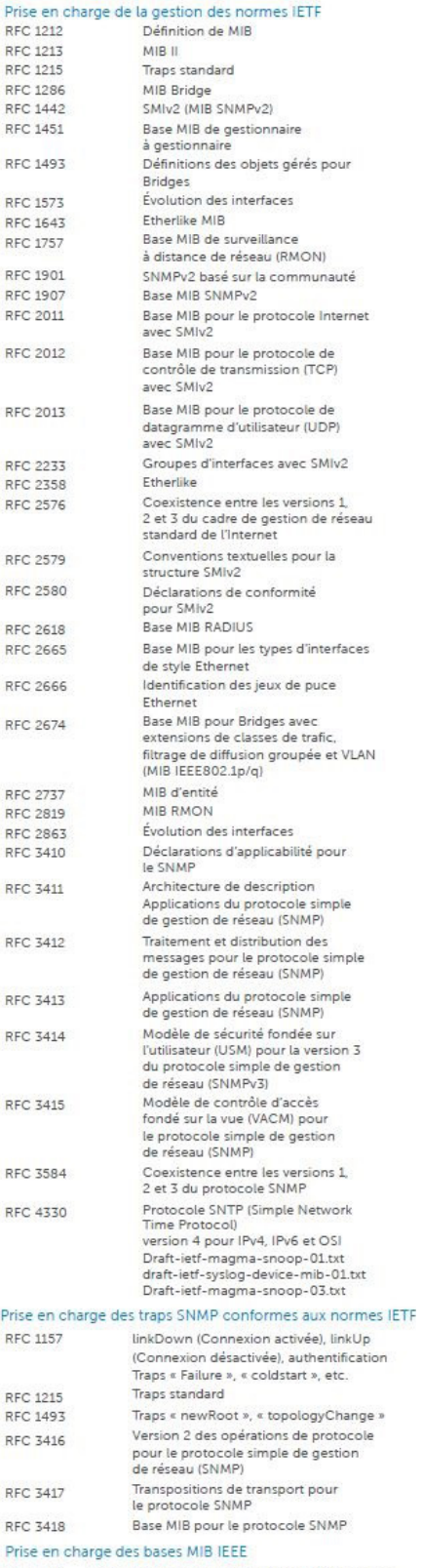

LAG.MIB Prise en charge de la fonctionnalité 802.3ad

# novadis